# **POINTSHOP** BETTING User Guide

# **Table of Contents**

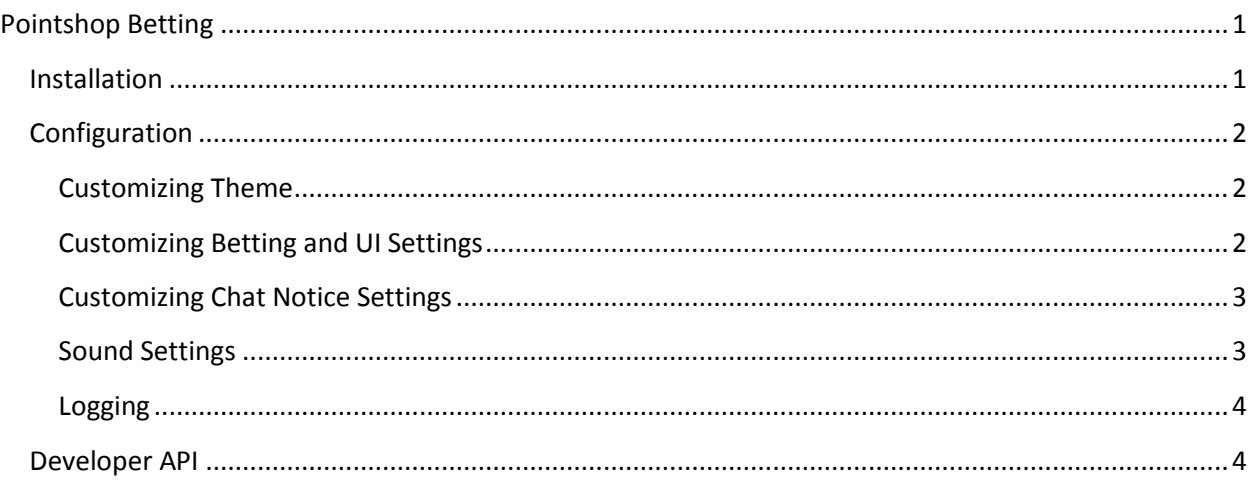

# <span id="page-1-0"></span>**Pointshop Betting**

Pointshop Betting brings a fun new dimension to your gamemode and pointshop. It supports the most popular gamemodes out of the box and has tons of configurable options to suit betting to your server and also has options to stop point farming and keep betting fun!

There are three betting modes to suit your gamemode or server. Bet on teams, bet on yourself or bet on other players. You can also have betting at the round start, or after your dead.

This guide describes how to install, configure and customize every setting of the Pointshop Betting addon including detailed descriptions on each and every setting and Developer documentation for creating custom gamemode support.

## <span id="page-1-1"></span>Installation

<span id="page-1-2"></span>To install Pointshop Betting all you need to do is unzip the download (click Download on the Pointshop Betting System page after purchasing to get the zip file). Then, if you use FastDL or a Workshop pack for your server add the resource folder to your FastDL/pack. (Resources are added automatically for FastDL servers)

## Configuration

To make Pointshop Betting even easier to configure, all the addons settings can be managed in one file; sh\_bettingconfig.lua In here you can manage the theme, core settings, Betting Mode and UI, chat notices and sounds.

#### <span id="page-2-0"></span>Customizing Theme

The first section of the config file allows you to customize a few theme colors. Other colors are taken from the team color.

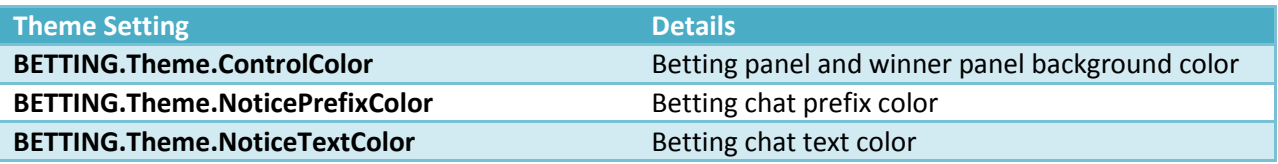

#### <span id="page-2-1"></span>Customizing Betting and UI Settings

The second section of the config file allows you to control the betting mode and UI.

*Set OnlyAllowBetsSelf and AllowBetsOnOthers to false to enable the first betting mode, where players bet on a team to win.*

*Set OnlyAllowBettingAtRoundStartTime to false to enable betting when dead/spectating instead of betting at the start of each round.*

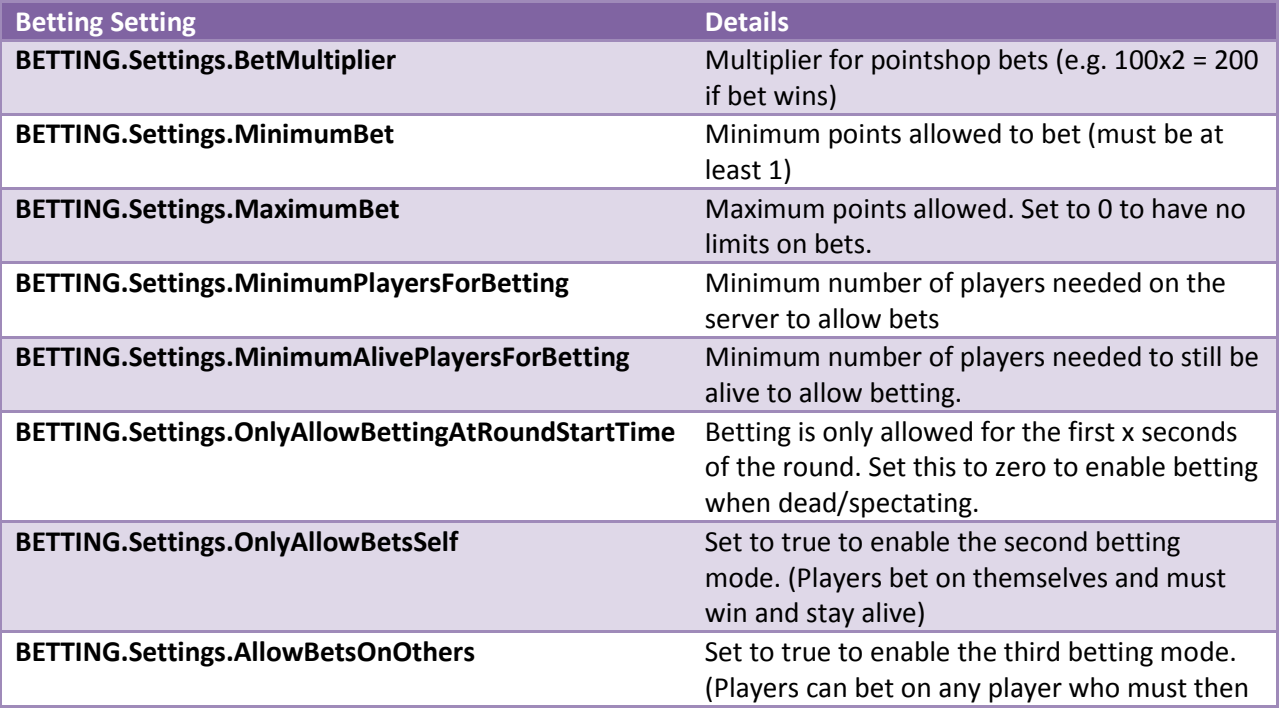

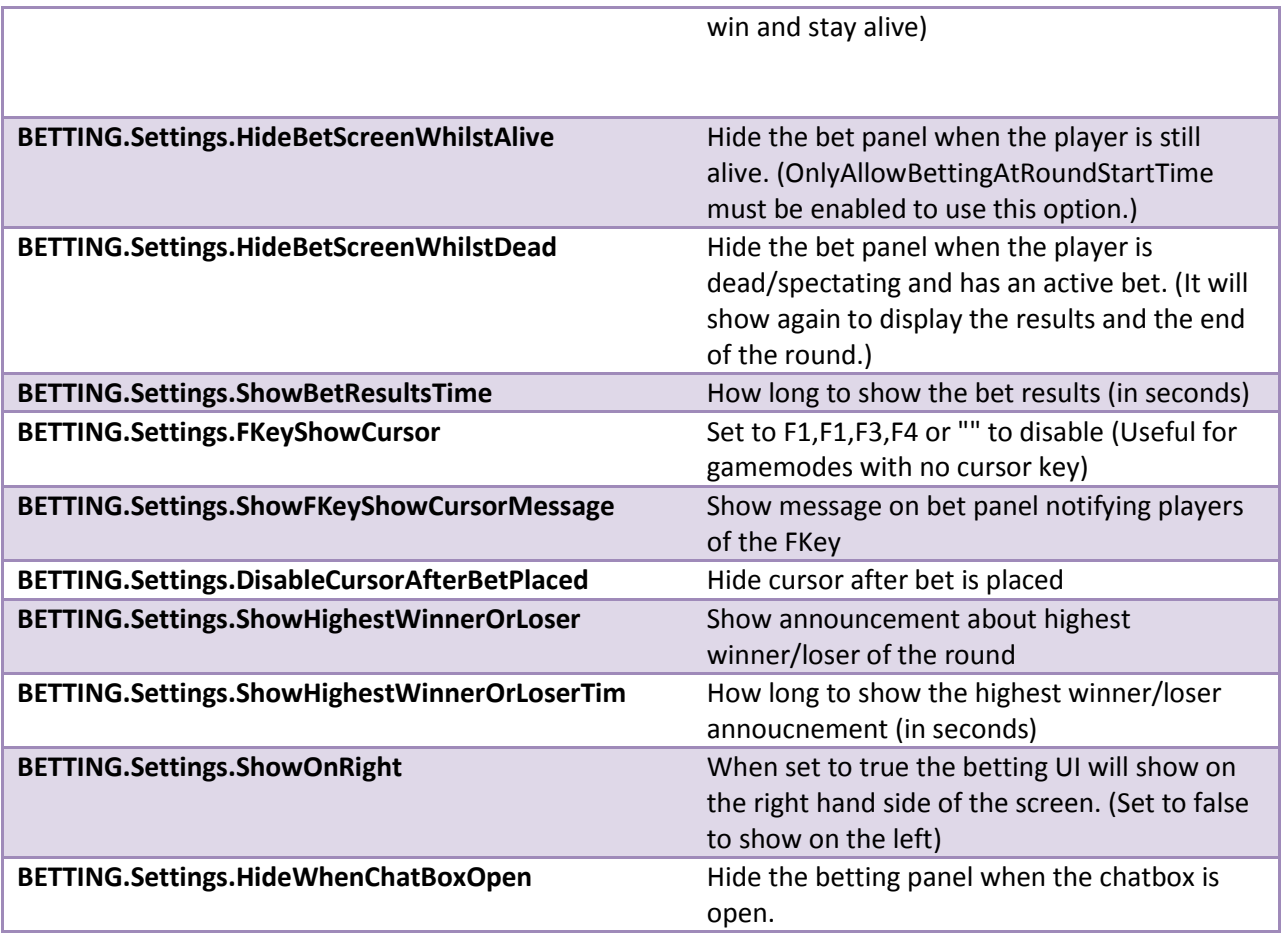

#### <span id="page-3-0"></span>Customizing Chat Notice Settings

The third section of the config file allows you to control the chat notice settings.

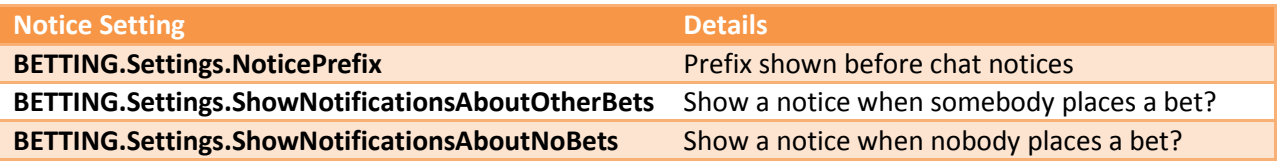

#### <span id="page-3-1"></span>Sound Settings

The fourth section of the config file allows you to control sounds & result music. You can specify a URL to play a sound from the web; clients will stream these sounds and won't need to download them when joining your server. Otherwise specify the sound path to play a local sound.

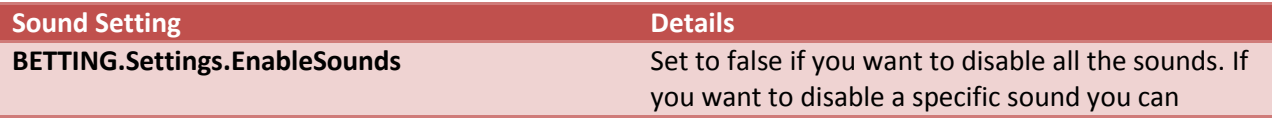

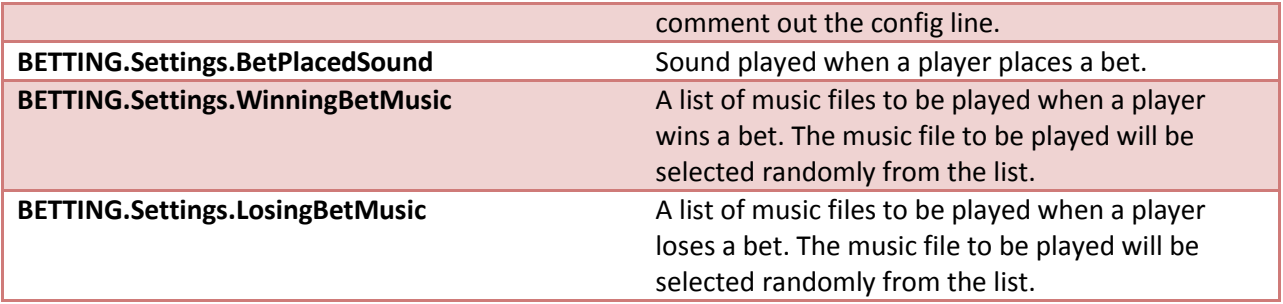

#### <span id="page-4-0"></span>Logging

The final section of the config file allows you to toggle on/off logging of bets to the ULX log file. You must have ULX installed with logging enabled to use this feature. Bets, results and amounts are logged to data/ulx\_logs/...

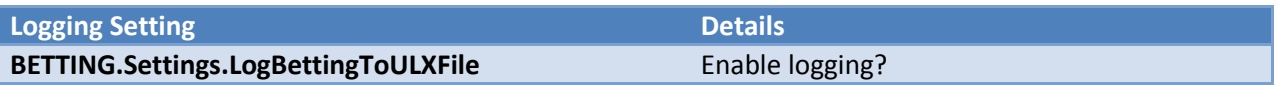

### <span id="page-4-1"></span>Developer API

Pointshop Betting makes it easy for developers to add support for new gamemodes with just a few lines of code. The addon automatically loads the support file for the current gamemode from pointshopbetting/lua/betgamemodes.

Take a look at the files for already supported gamemodes if you need help adding pointshop betting to your gamemode. Below the key variables, functions and hooks are described that you may want to use in order to add pointshop betting capability.

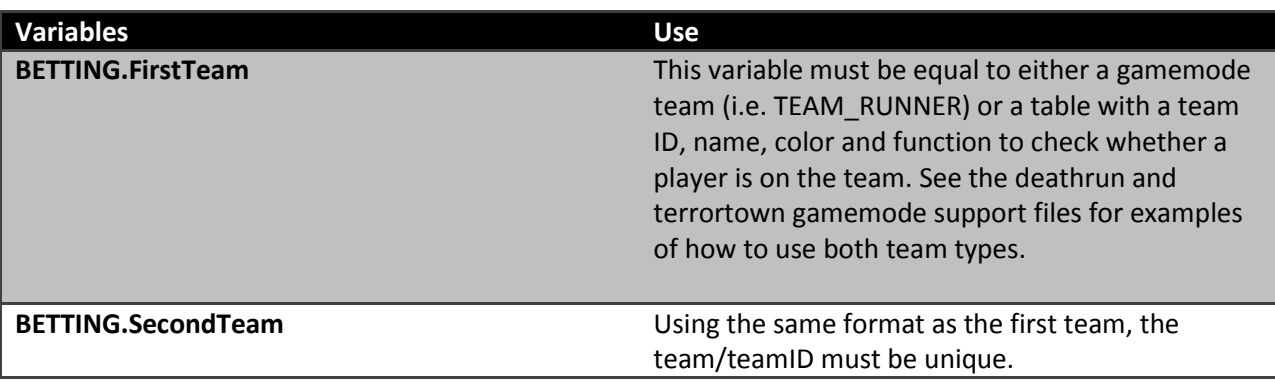

**Functions Use**

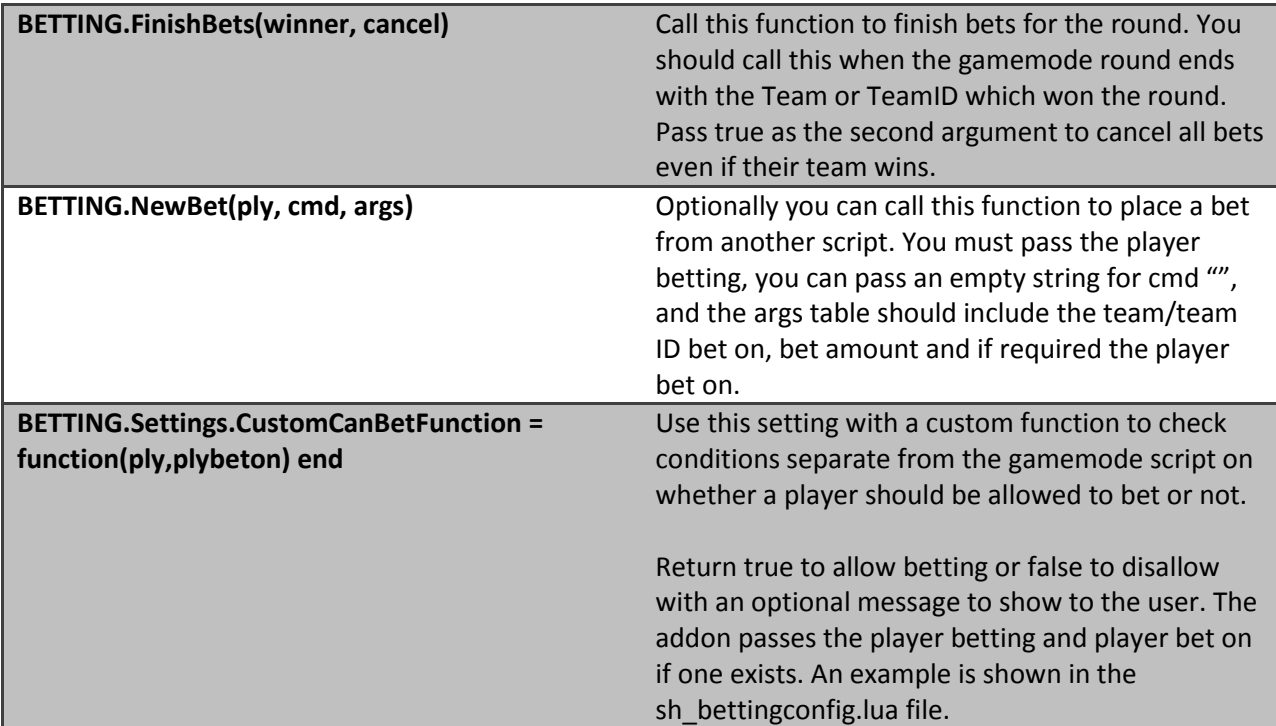

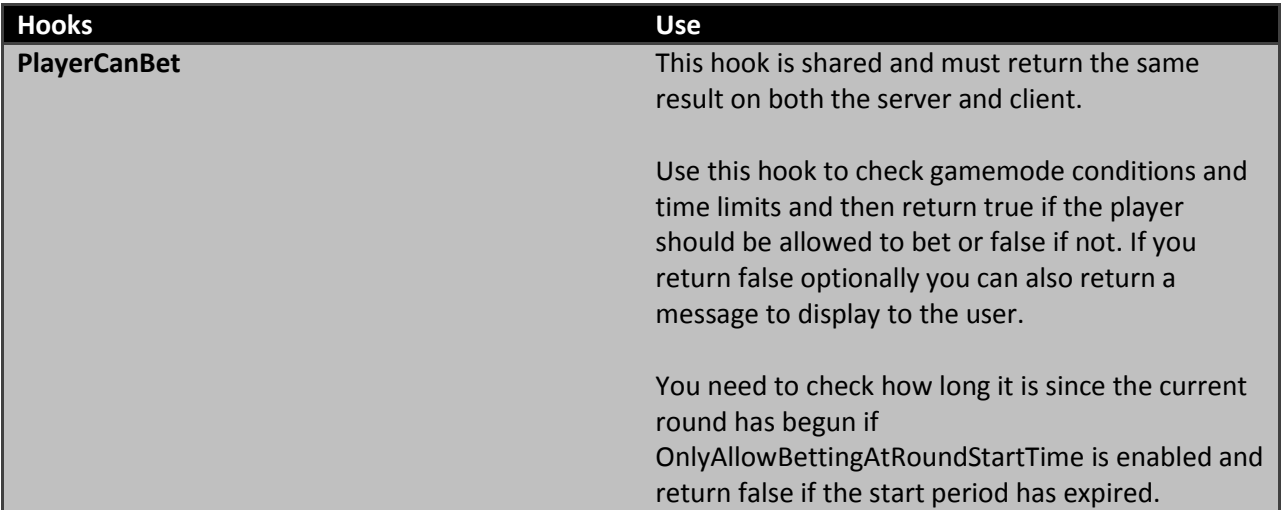